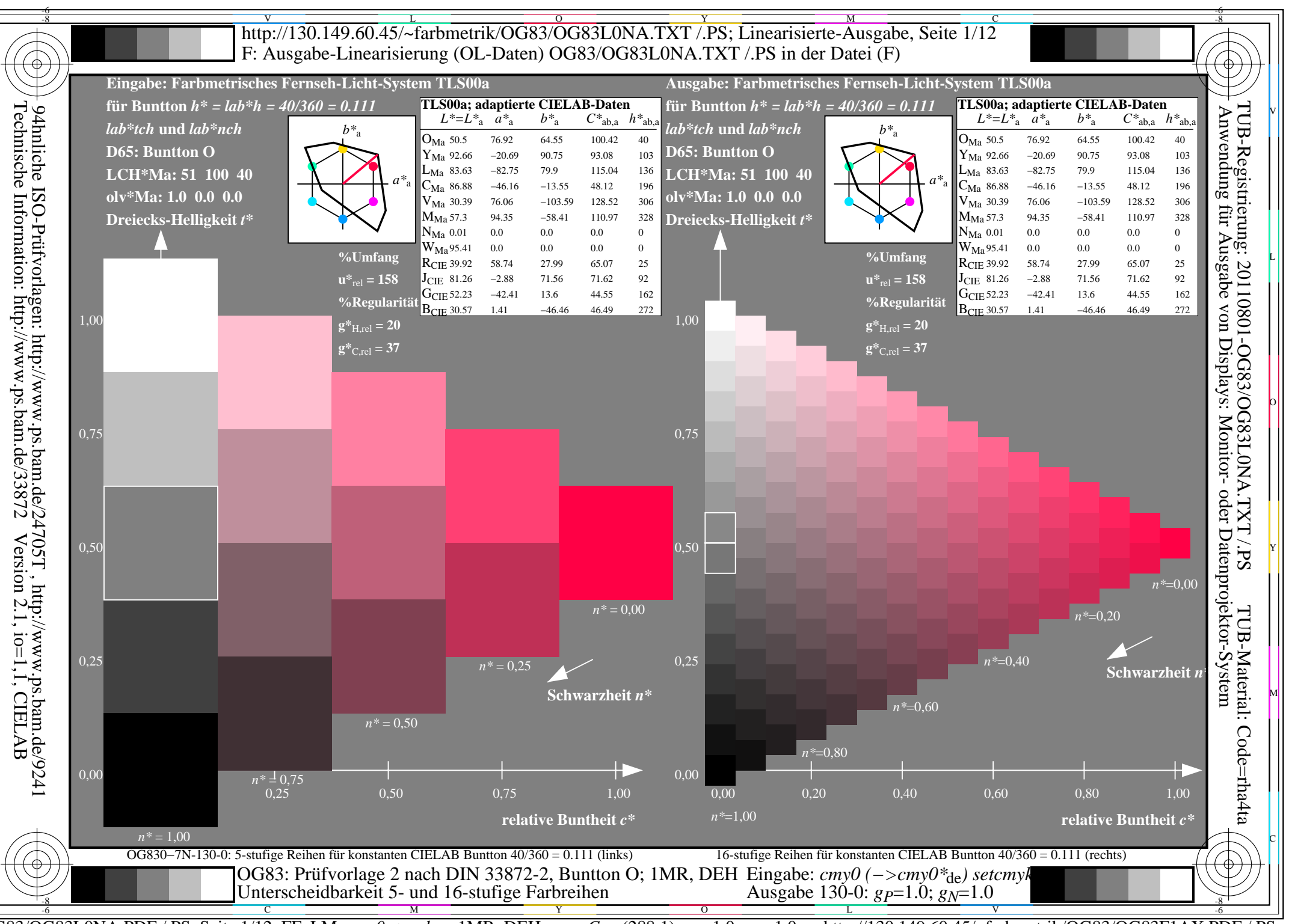

 $\overline{OG83/OG83LONA.PDF}$  /.PS, Seite 1/12, FF LM:  $cmy0->rgb_{ds};1MR, DEH$ http://130.149.60.45/~farbmetrik/OG83/OG83F1AX.PDF /.PS  $C_{Y8}$  (288:1): gp=1.0; g<sub>N</sub>=1.0

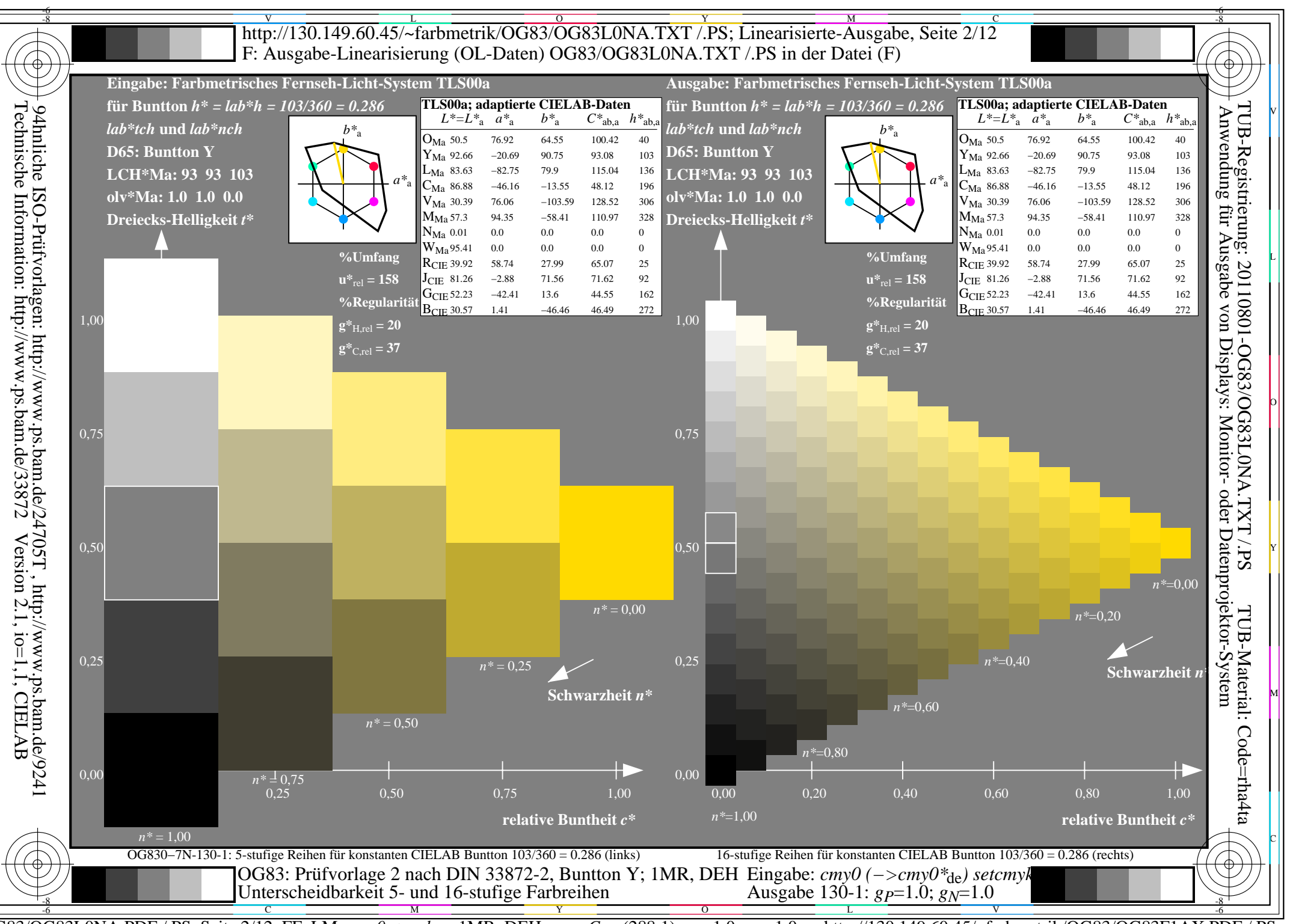

 $\overline{OG83/OG83LONA.PDF}$  /.PS, Seite 2/12, FF LM:  $cmy0->rgb_{ds};1MR, DEH$ http://130.149.60.45/~farbmetrik/OG83/OG83F1AX.PDF /.PS  $C_{Y8}$  (288:1): gp=1.0; g<sub>N</sub>=1.0

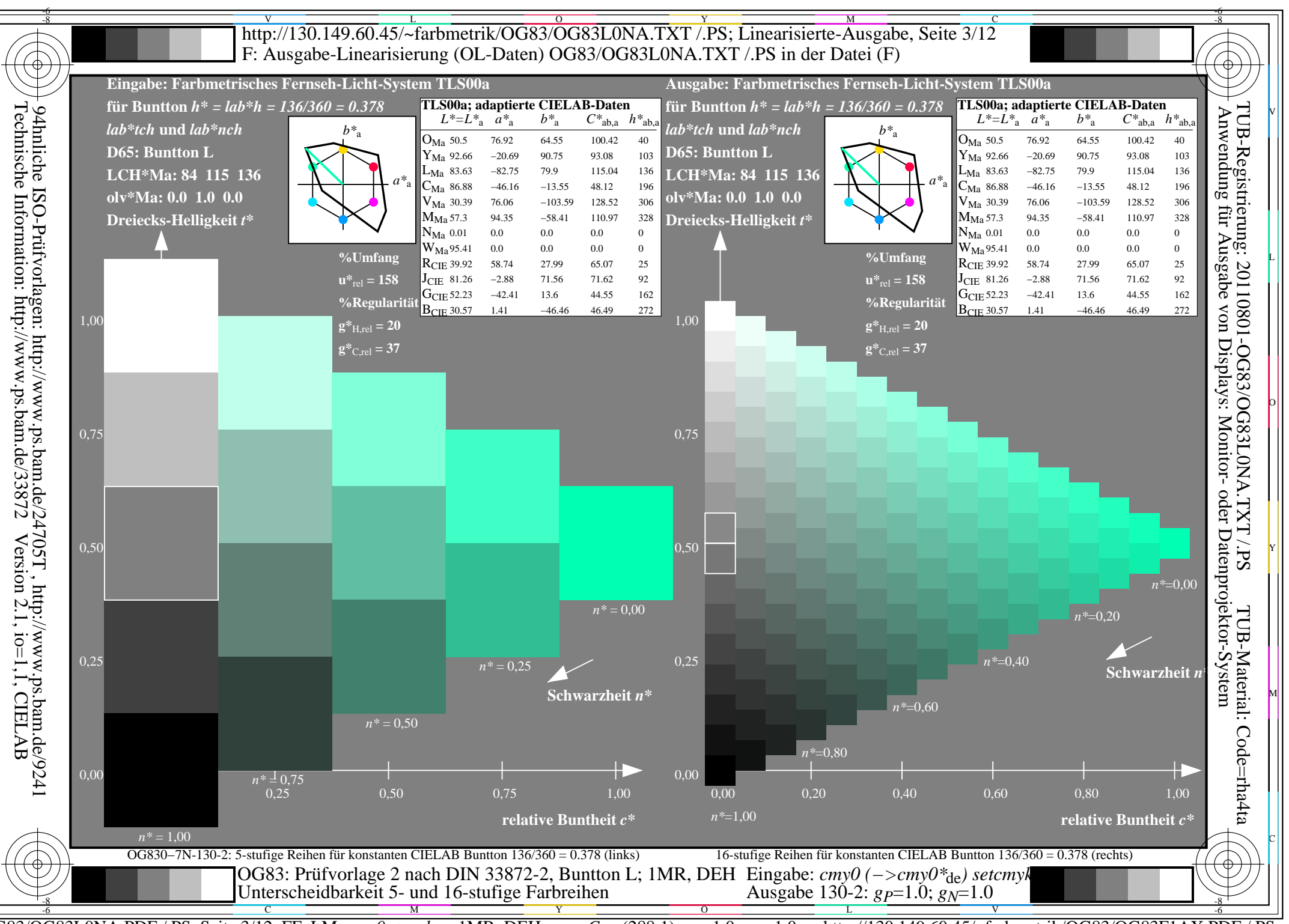

 $\overline{OG83/OG83LONA.PDF}$  /.PS, Seite 3/12, FF LM:  $cmy0->rgb_{ds};1MR, DEH$ http://130.149.60.45/~farbmetrik/OG83/OG83F1AX.PDF /.PS  $C_{Y8}$  (288:1): gp=1.0; g<sub>N</sub>=1.0

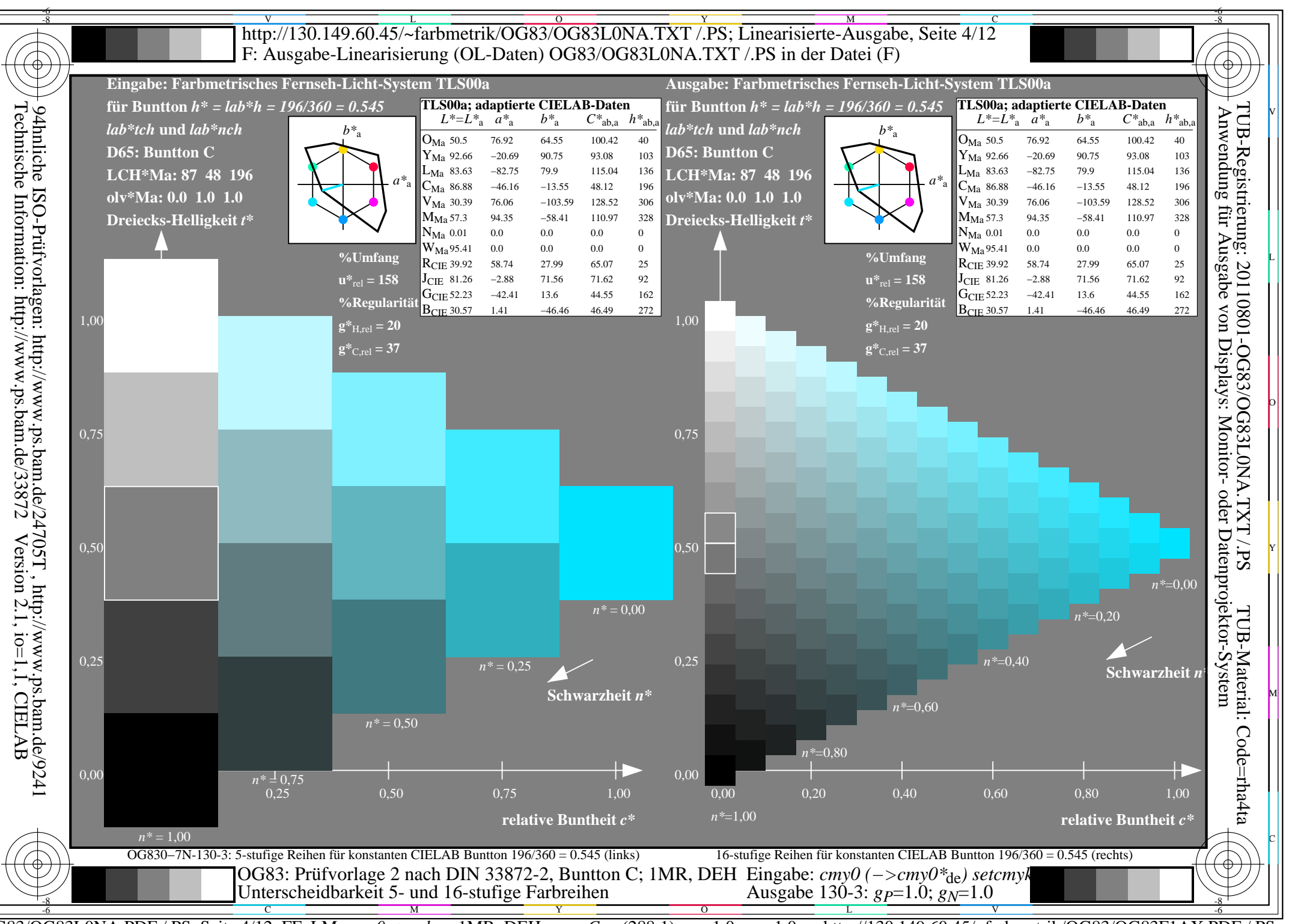

 $\overline{OG83/OG83LONA.PDF}$  /.PS, Seite 4/12, FF LM:  $cmy0->rgb_{ds};1MR, DEH$ http://130.149.60.45/~farbmetrik/OG83/OG83F1AX.PDF /.PS  $C_{Y8}$  (288:1): gp=1.0; g<sub>N</sub>=1.0

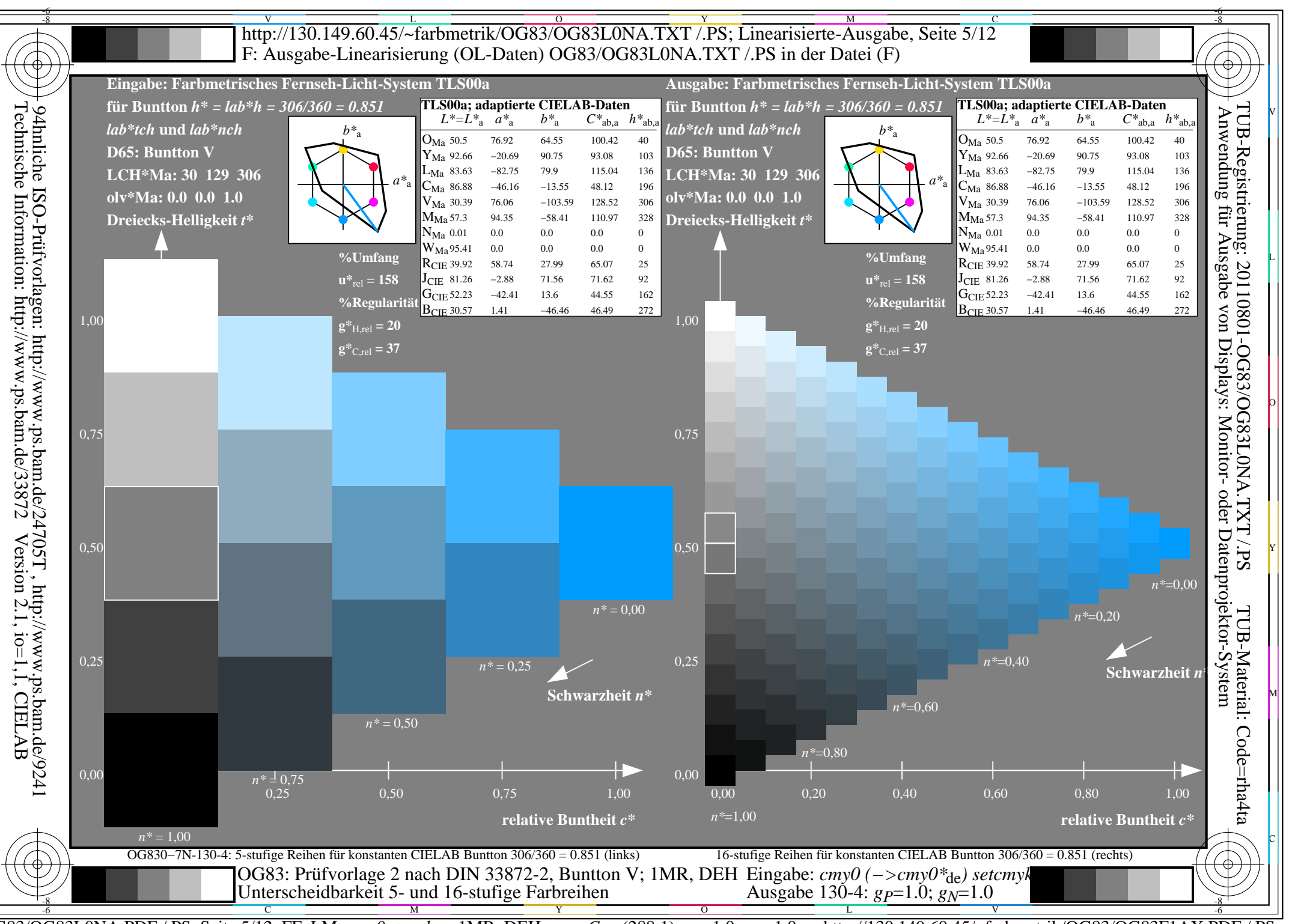

 $\overline{OG83/OG83LONA.PDF}$  /.PS, Seite 5/12, FF LM:  $cmy0->rgb_{ds};1MR, DEH$ http://130.149.60.45/~farbmetrik/OG83/OG83F1AX.PDF /.PS  $C_{Y8}$  (288:1): gp=1.0; g<sub>N</sub>=1.0

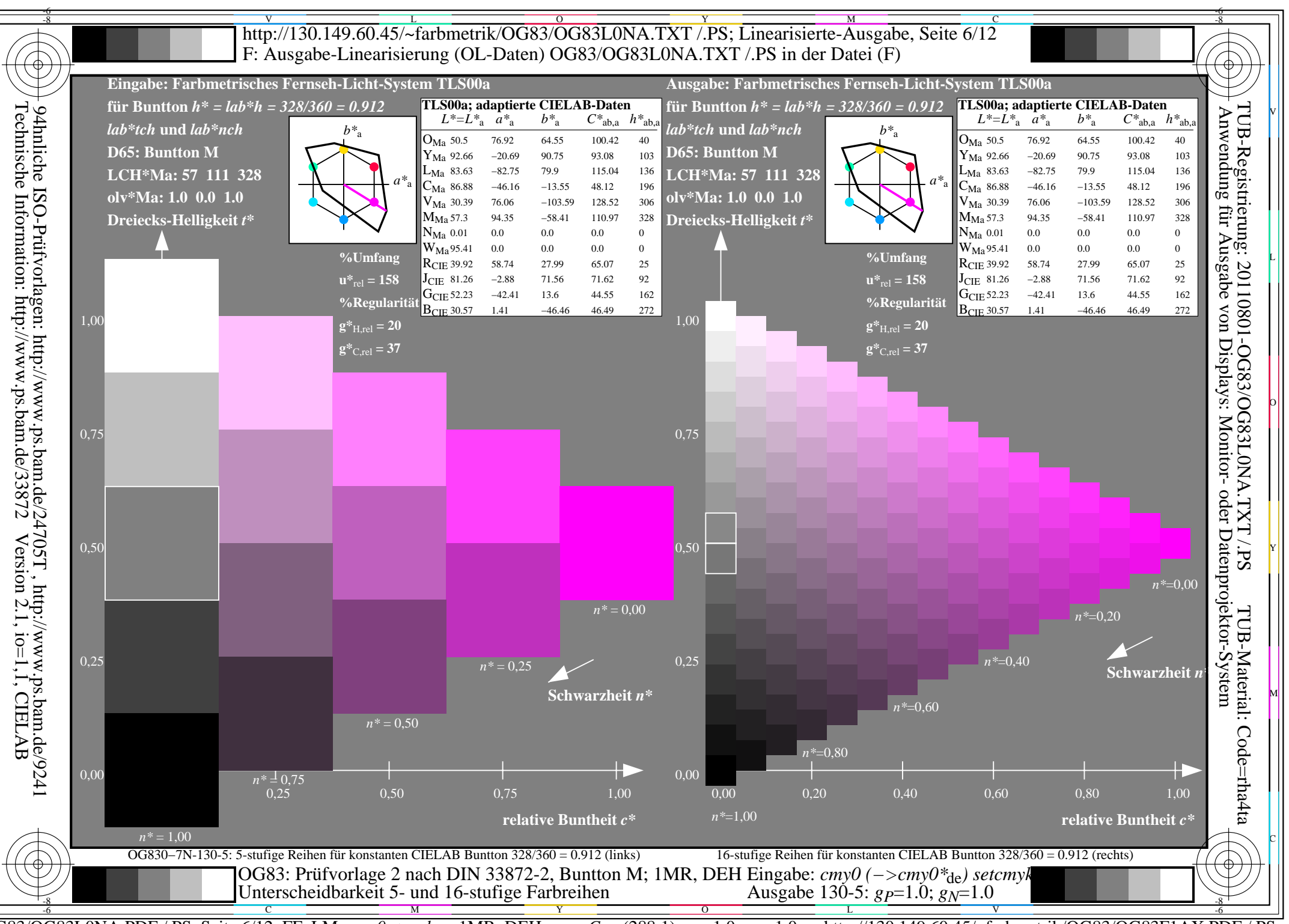

 $\overline{OG83/OG83LONA.PDF}$  /.PS, Seite 6/12, FF LM:  $cmy0->rgb_{ds};1MR, DEH$ http://130.149.60.45/~farbmetrik/OG83/OG83F1AX.PDF /.PS  $C_{Y8}$  (288:1): gp=1.0; g<sub>N</sub>=1.0

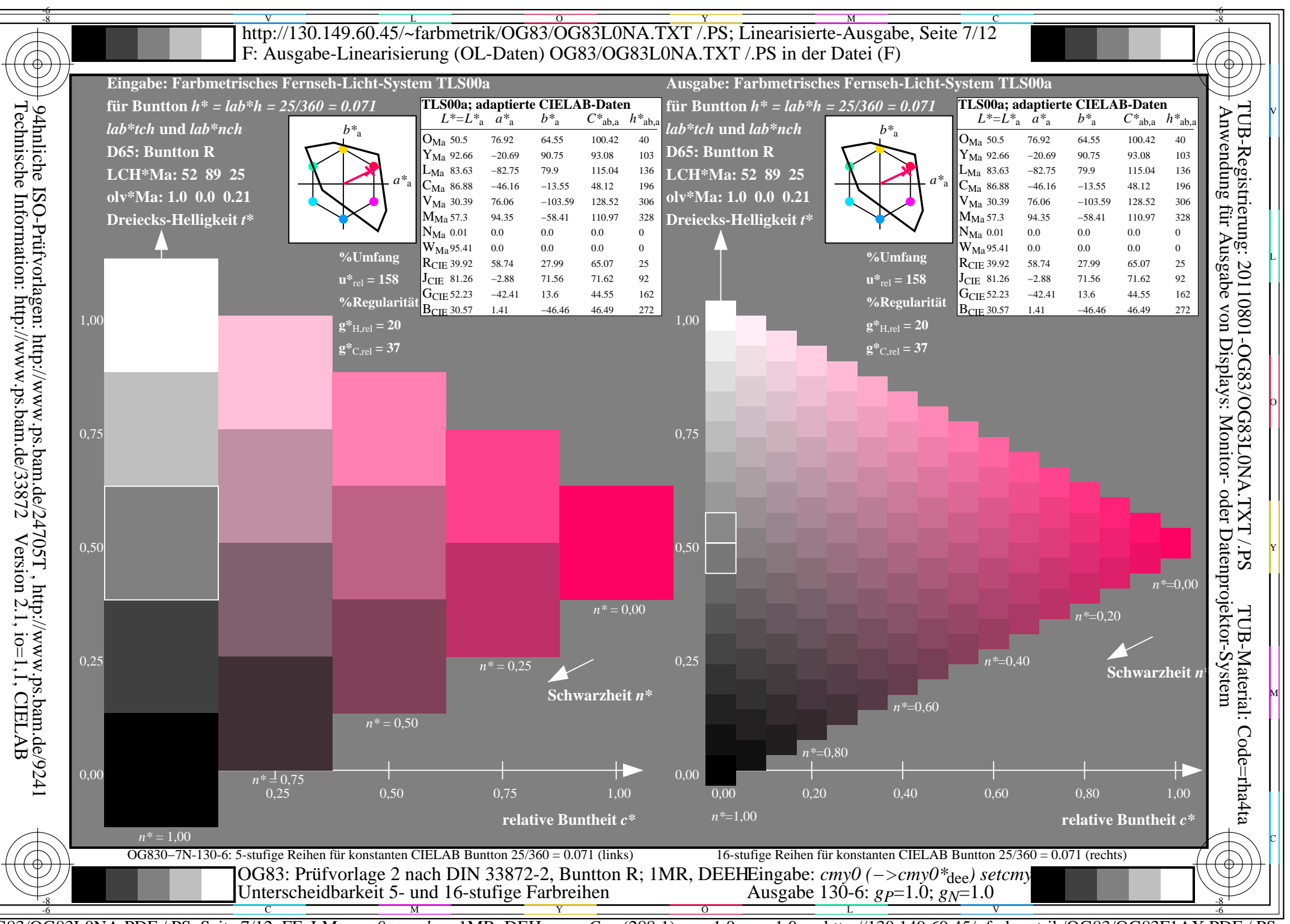

 $\overline{OG83/OG83LONA.PDF}$  /.PS, Seite 7/12, FF LM:  $cmy0->rgb_{ds};1MR, DEH$ http://130.149.60.45/~farbmetrik/OG83/OG83F1AX.PDF  $C_{Y8}$  (288:1): gp=1.0; g<sub>N</sub>=1.0

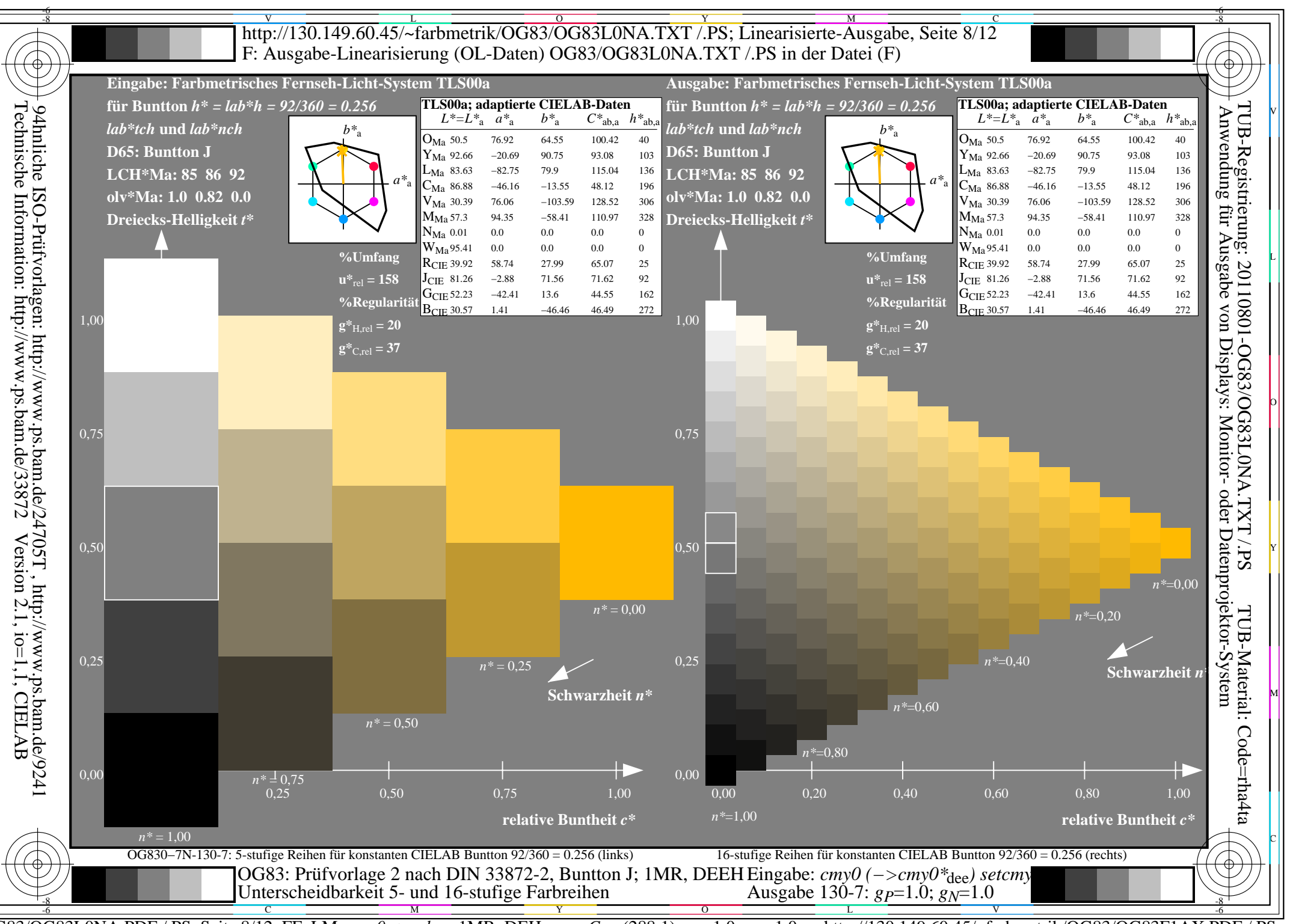

 $\overline{OG83/OG83LONA.PDF}$  /.PS, Seite 8/12, FF LM:  $cmy0->rgb_{ds};1MR, DEH$ http://130.149.60.45/~farbmetrik/OG83/OG83F1AX.PDF /.PS  $C_{Y8}$  (288:1): gp=1.0; g<sub>N</sub>=1.0

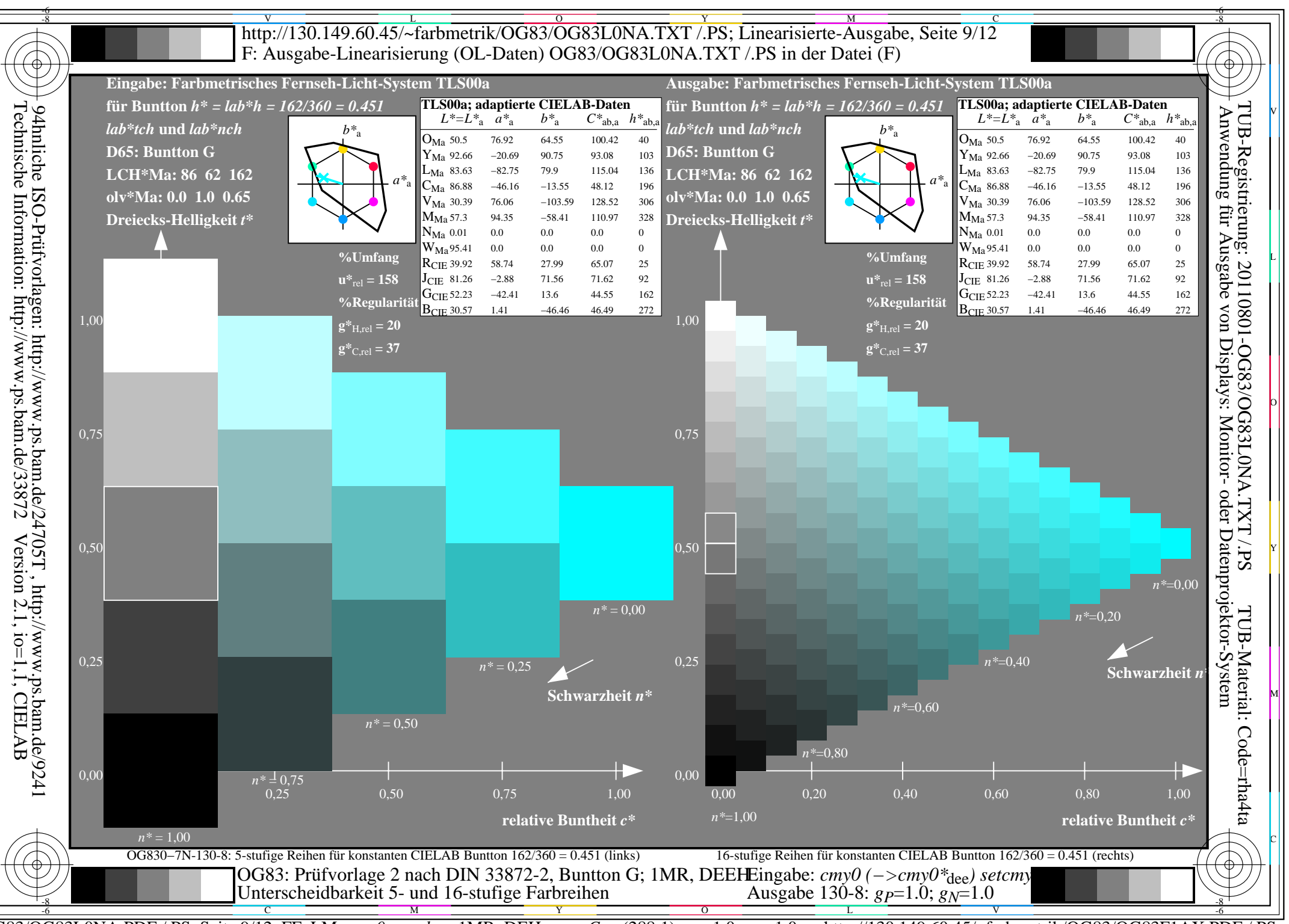

 $\overline{OG83/OG83LONA.PDF}$  /.PS, Seite 9/12, FF LM:  $cmy0->rgb_{ds};1MR, DEH$ http://130.149.60.45/~farbmetrik/OG83/OG83F1AX.PDF /.PS  $C_{Y8}$  (288:1): gp=1.0; g<sub>N</sub>=1.0

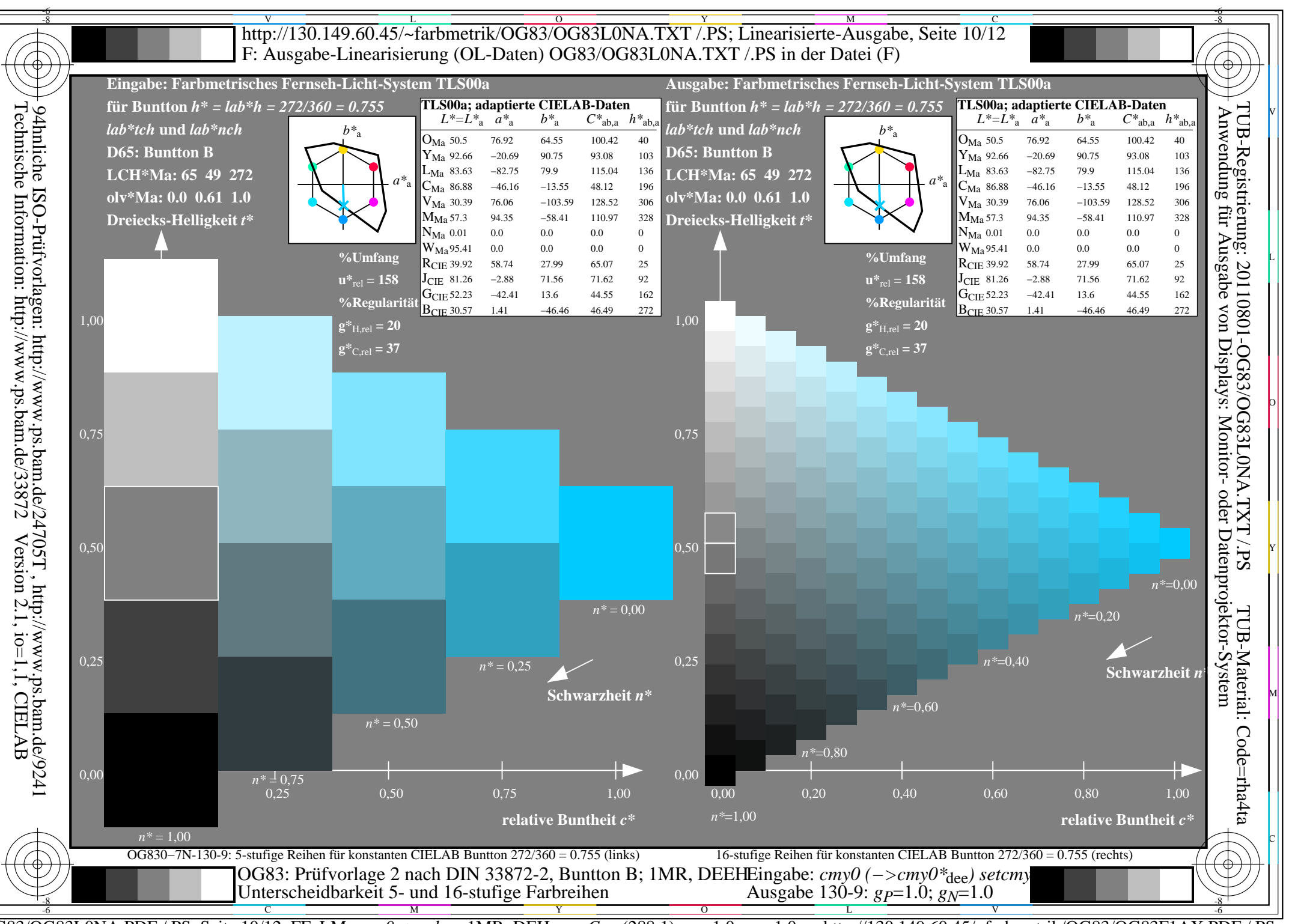

 $\overline{OG83/OG83LONA.PDF}$  /.PS, Seite 10/12, FF LM:  $cmy0->rgb_{de}$ ; 1MR, DEH http://130.149.60.45/~farbmetrik/OG83/OG83F1AX.PDF /.PS  $C_{Y8}$  (288:1): gp=1.0; g<sub>N</sub>=1.0

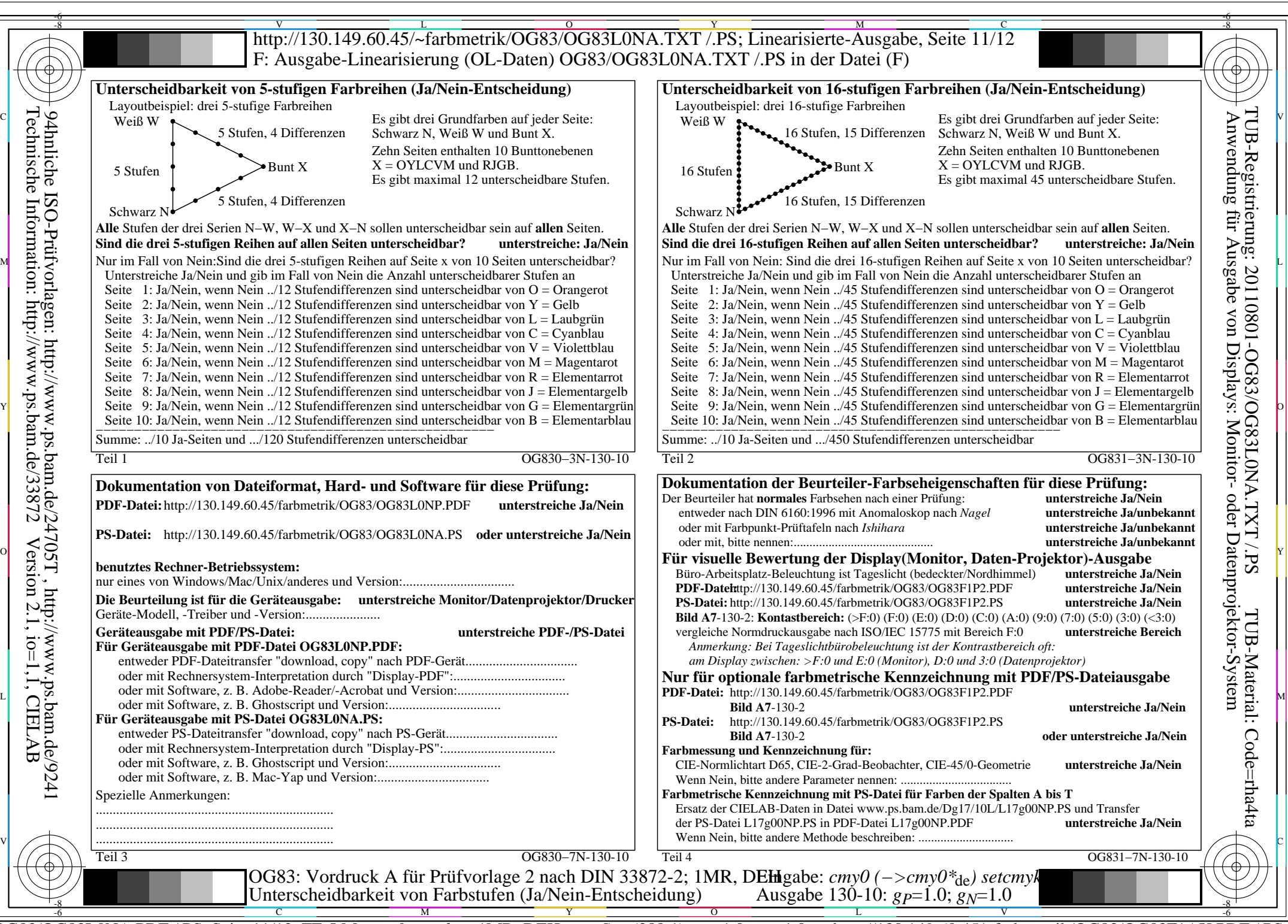

OG83/OG83L0NA.PDF /.PS, Seite 11/12, FF\_LM: *cmy0−>rgb<sub>de</sub>*; 1MR, DEH *C*<sub>Y8</sub> (288:1): *g*p=1.0; *gN*=1.0 http://130.149.60.45/~farbmetrik/OG83/OG83F1AX.PDF /.PS

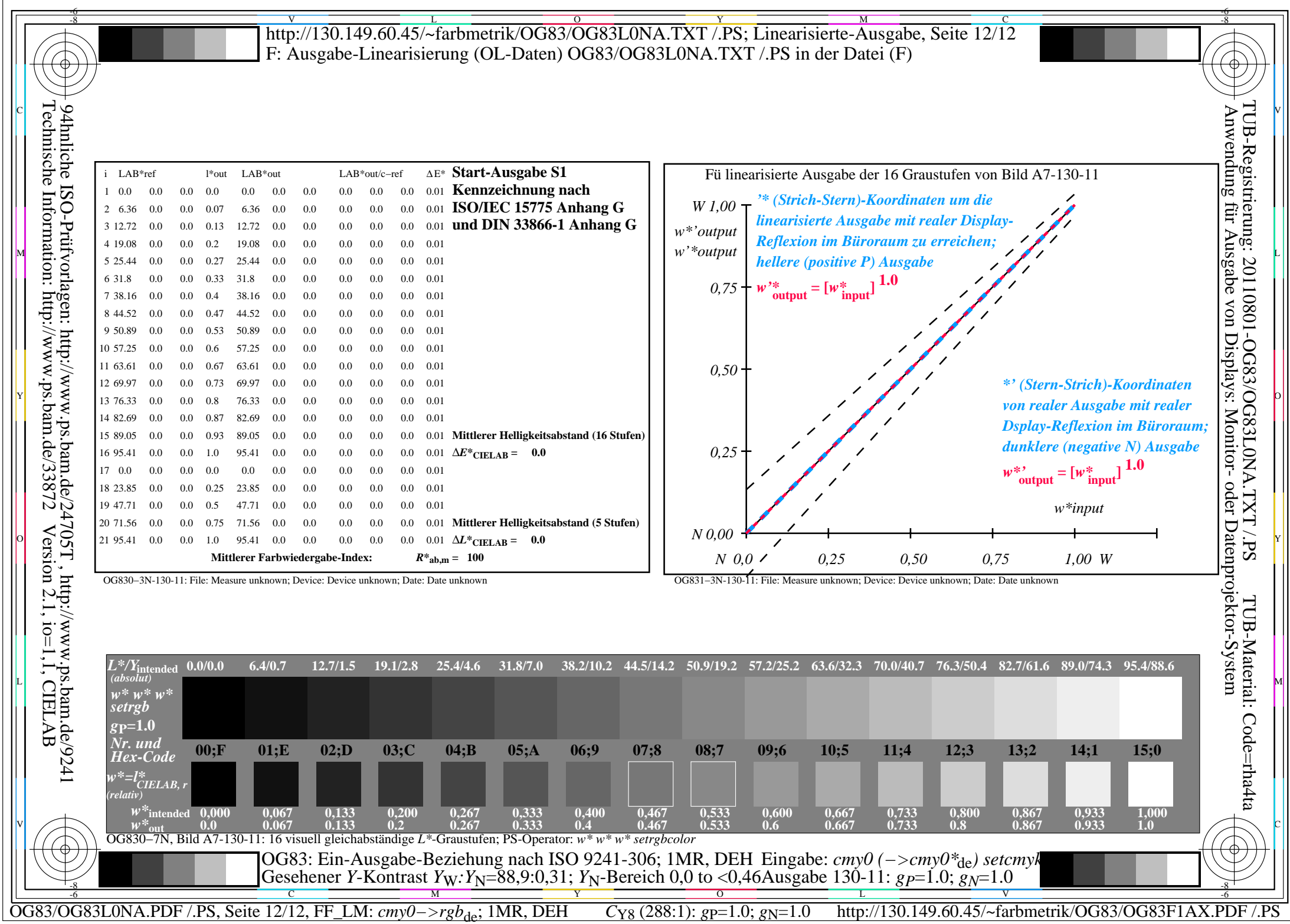